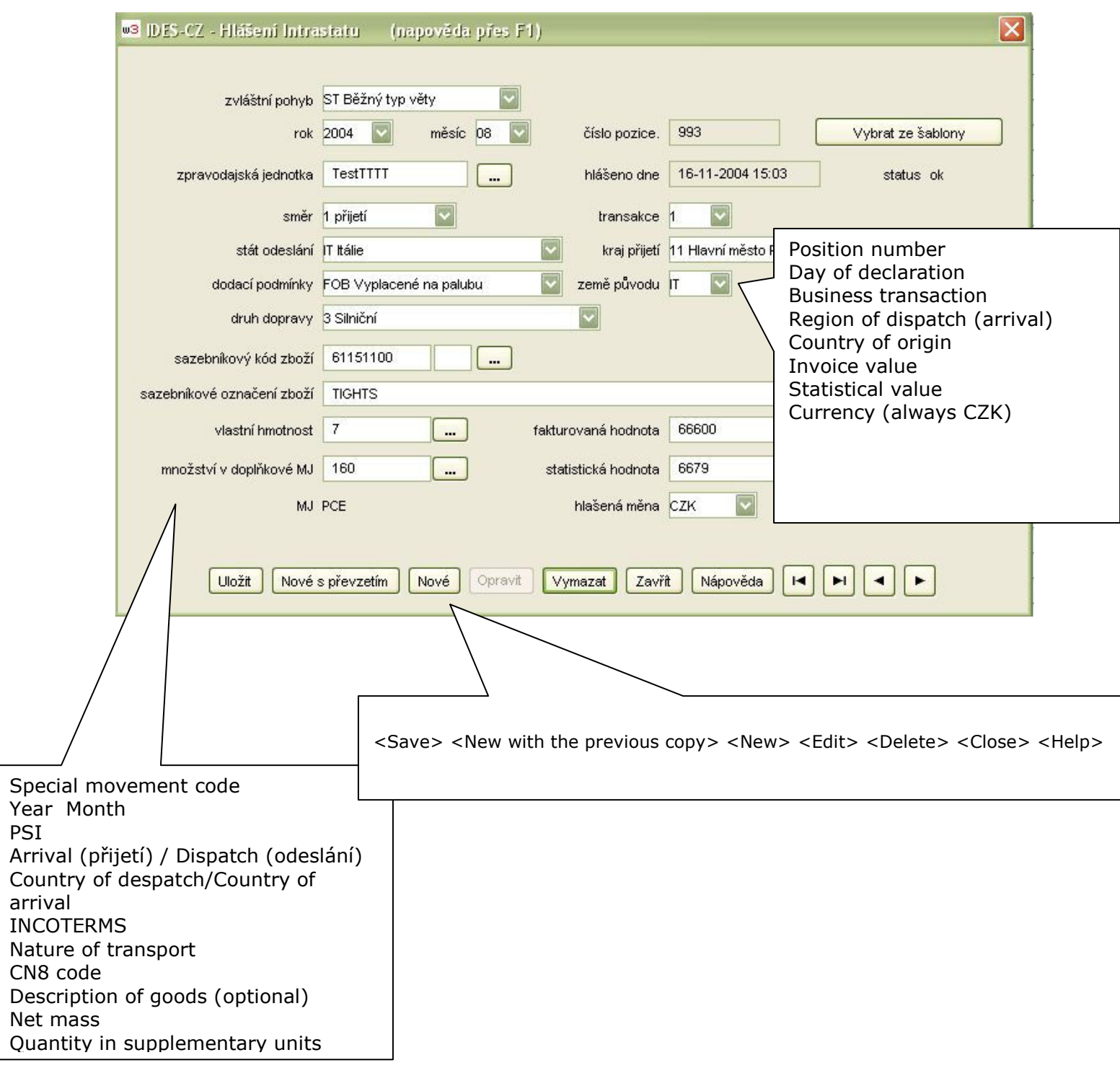

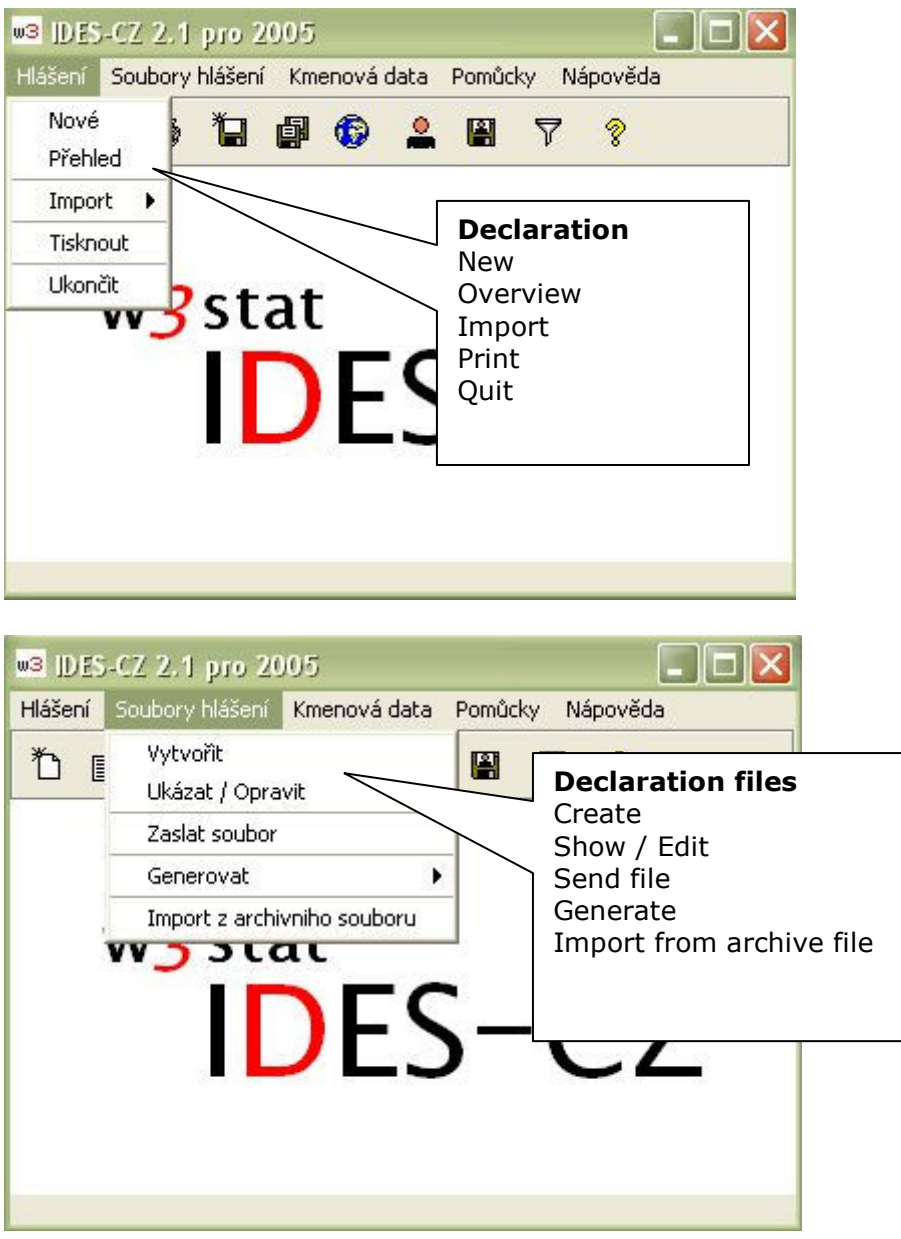

## Overview of declarations

 $\overline{\phantom{a}}$ 

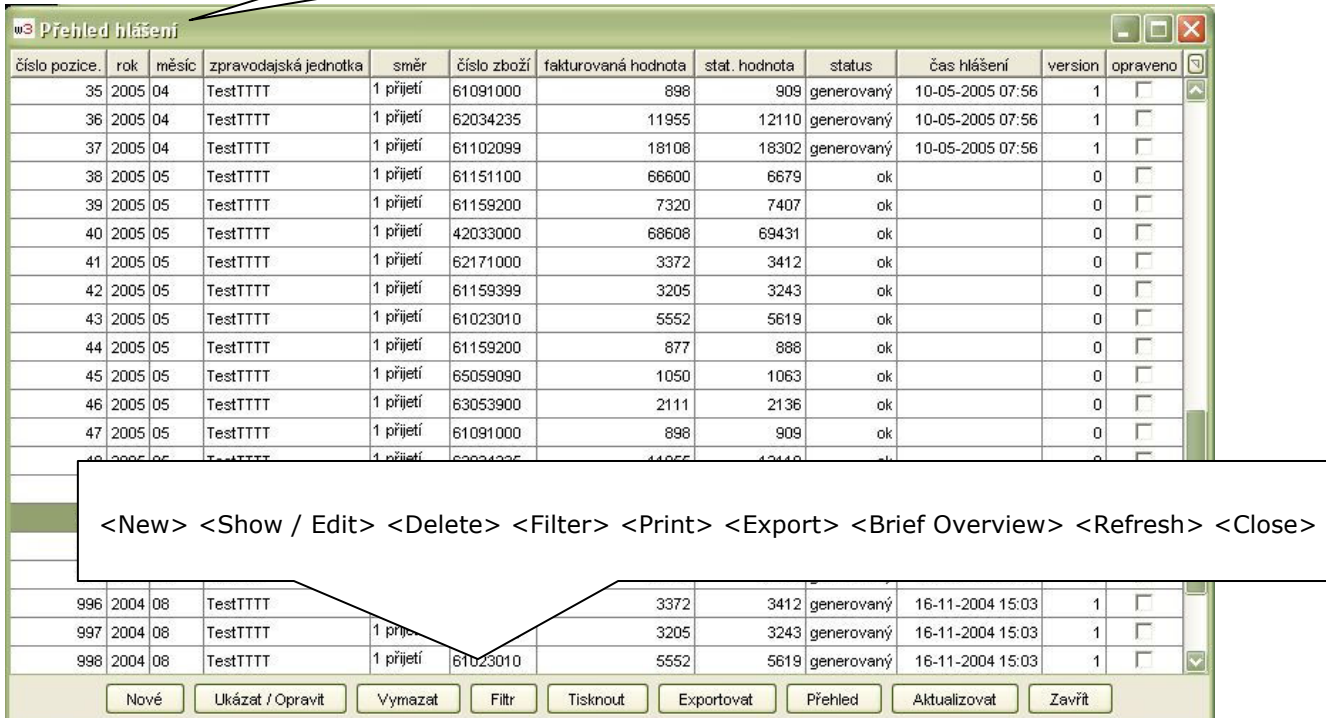

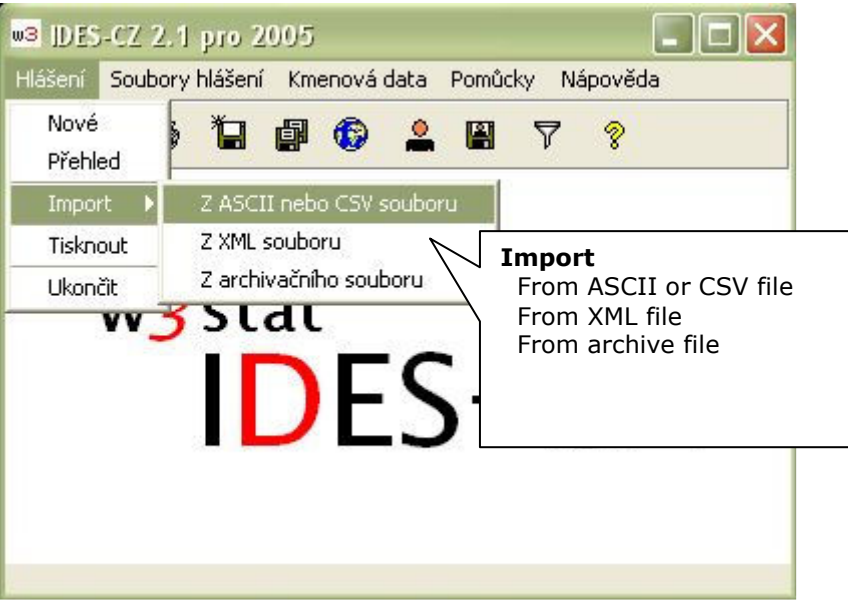

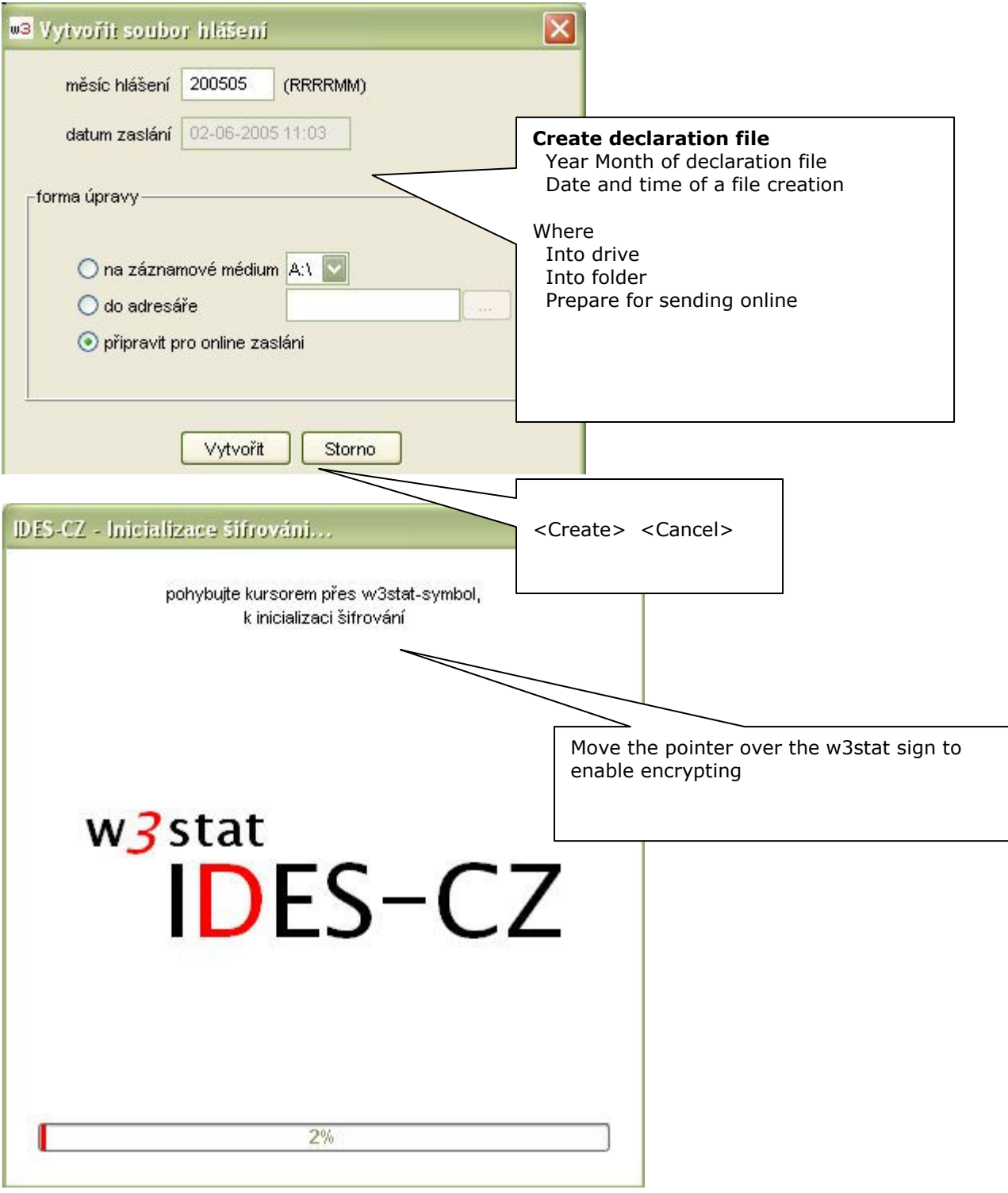

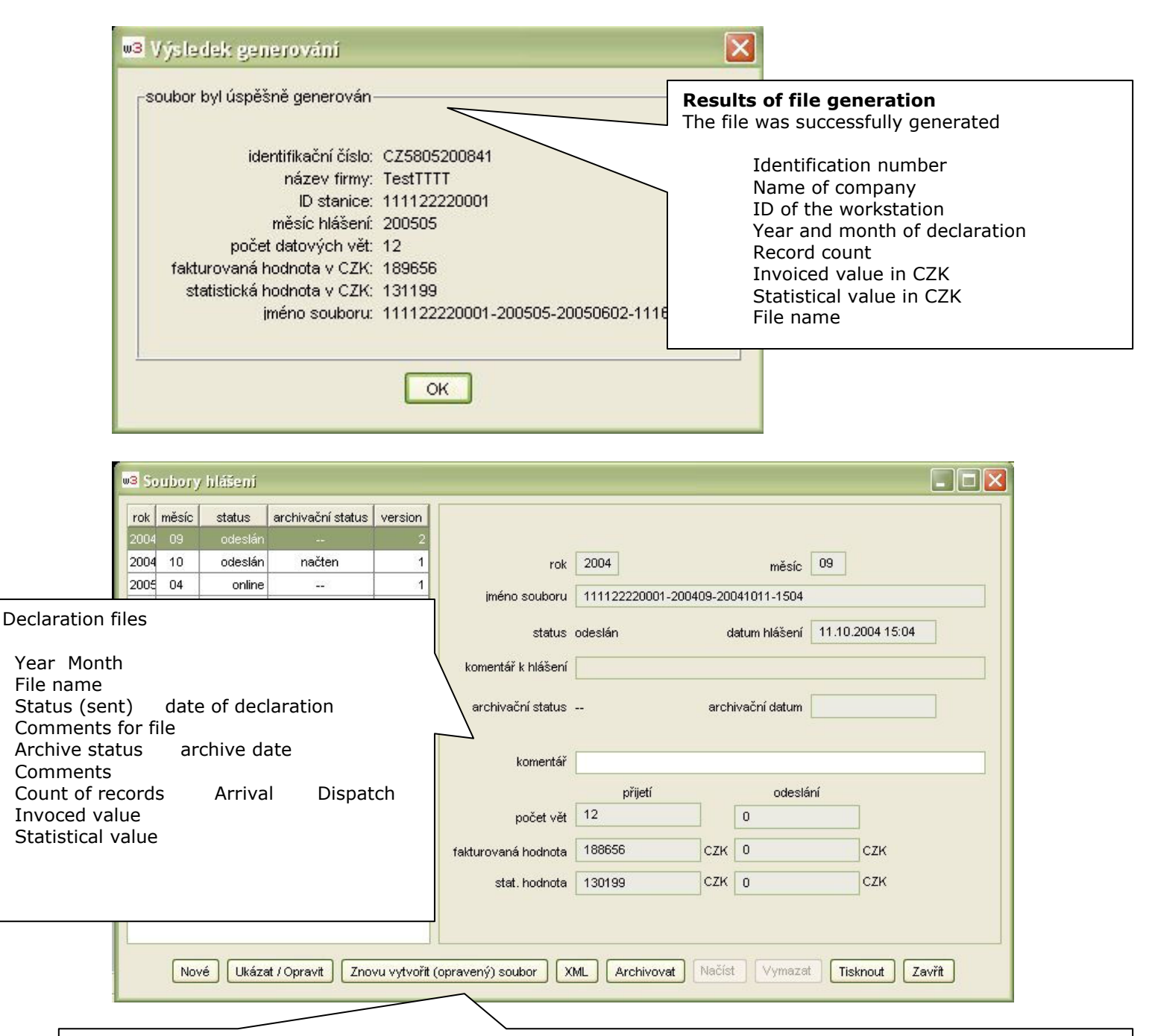

<New> <Show / Edit> <Create again (edited) file> <XML> <Archive> <Read up> <Delete> <Print> <Close>

![](_page_4_Picture_117.jpeg)

![](_page_5_Picture_0.jpeg)

![](_page_6_Picture_12.jpeg)